### Array Recap and Lab Solutions

#### Produced by: Dr. Siobhán Drohan Mr. Colm Dunphy Mr. Diarmuid O'Connor

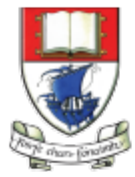

Waterford Institute of Technology INSTITIÚID TEICNEOLAÍOCHTA PHORT LÁIRGE

Department of Computing and Mathematics http://www.wit.ie/

## **Topics** list

• RECAP of **Arrays**

• 5a - Lab Solutions

• **Length** Property

# **Arrays** (fixed-size collections)

- Arrays are a way to collect associated values.
- Programming languages usually offer a special fixed-size collection type: an *array*.
- Java arrays can store
	- objects
	- primitive-type values.
- Arrays use a special syntax.

## Primitive types

#### Primitive type

**int num = 17;**

#### Directly stored in memory…

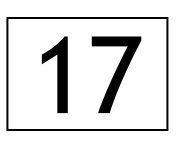

- We are now going to look at a **structure** that can **store many values** of the **same type**.
- Imagine a structure made up of sub-divisions or sections…
- Such a structure is called an **array** and would look like:

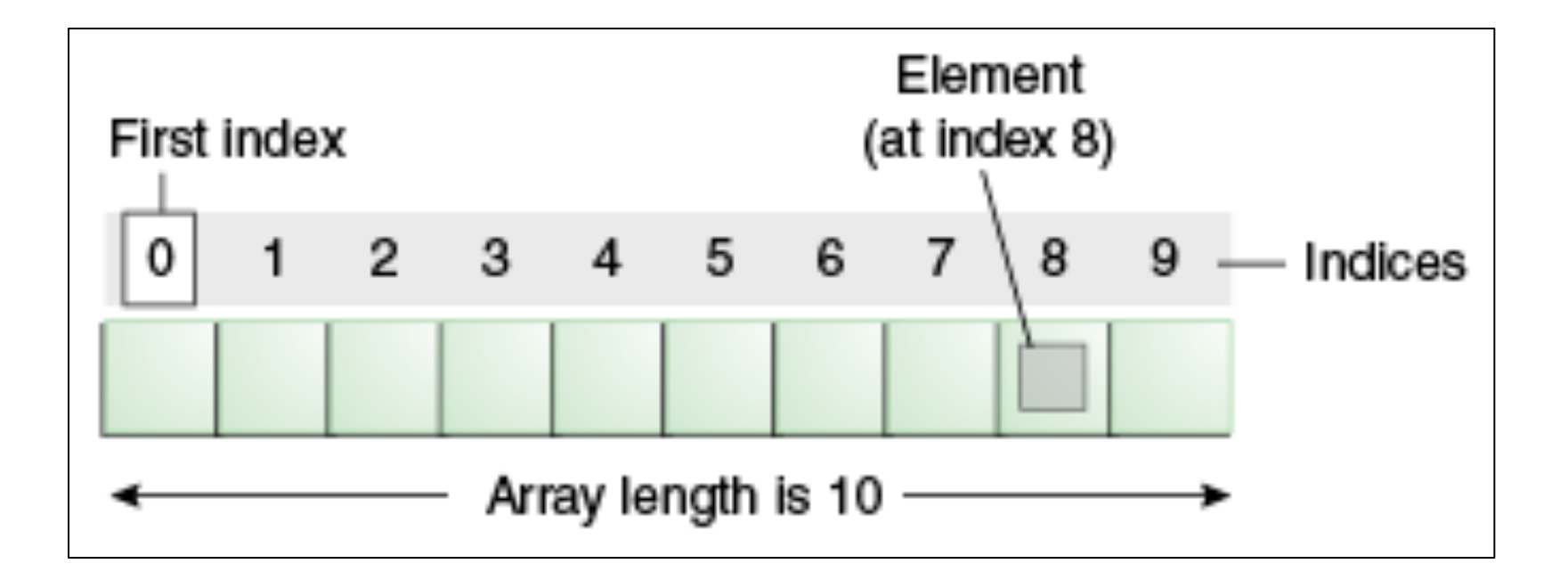

http://docs.oracle.com/javase/tutorial/java/nutsandbolts/arrays.html

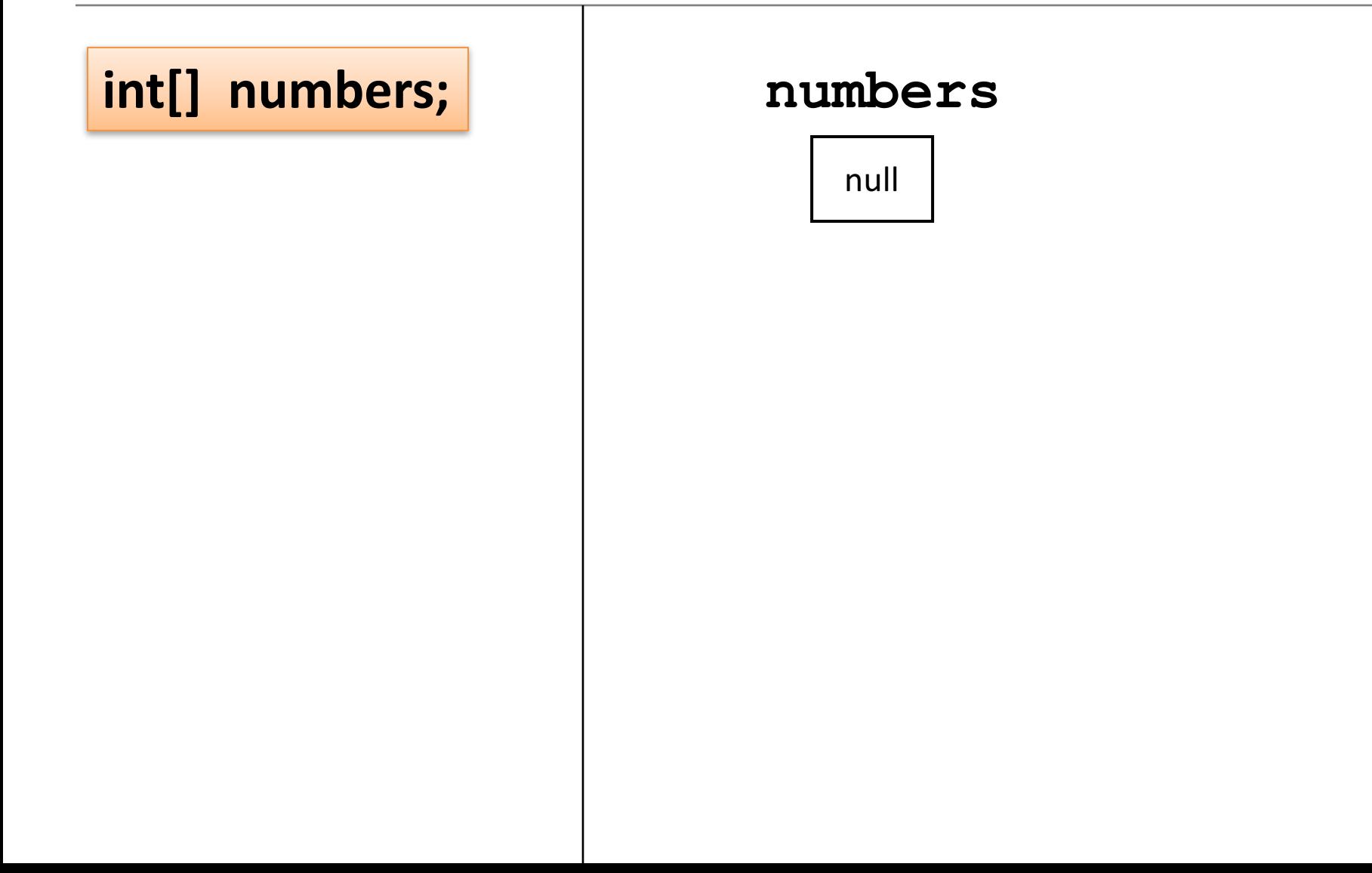

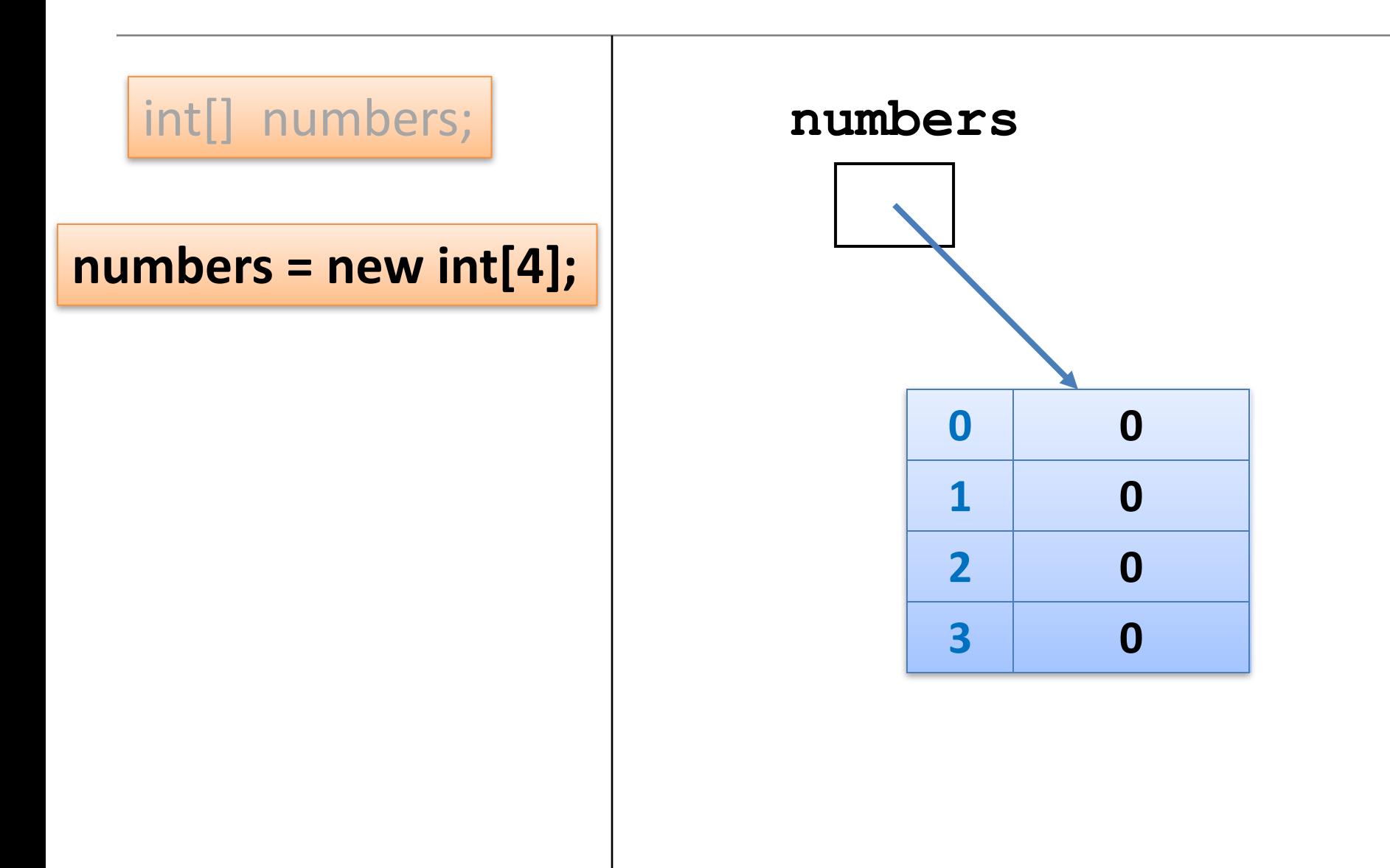

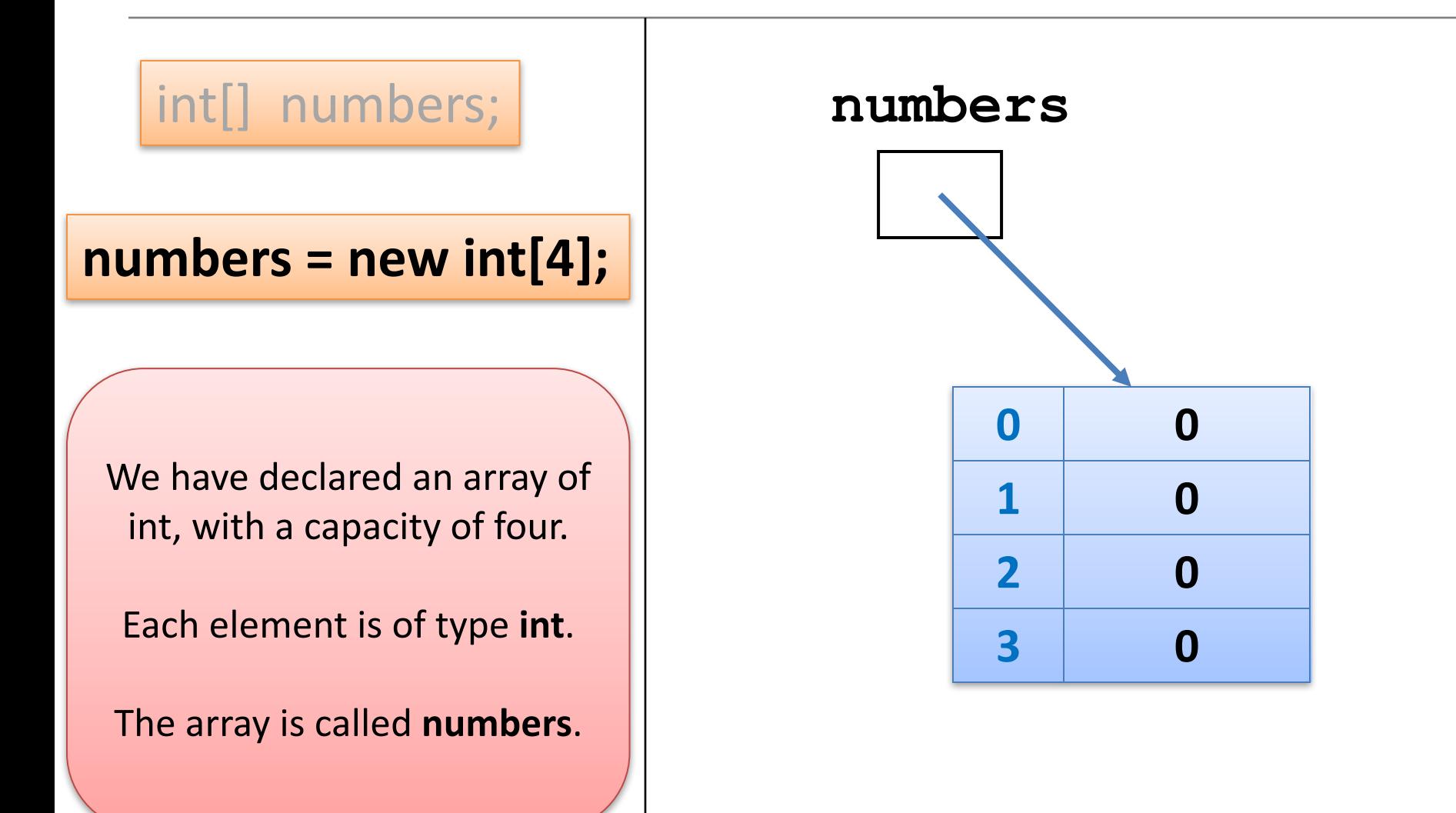

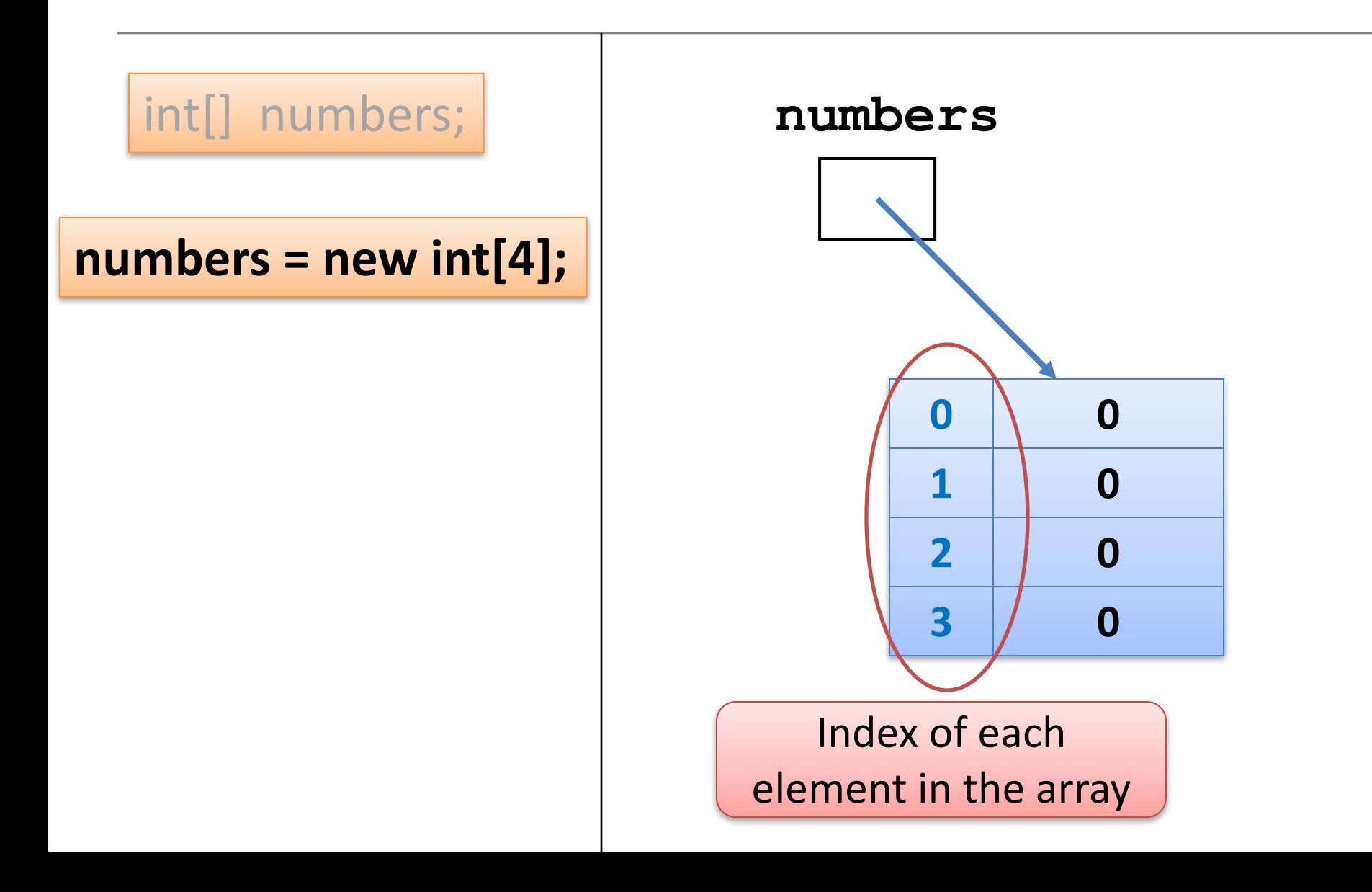

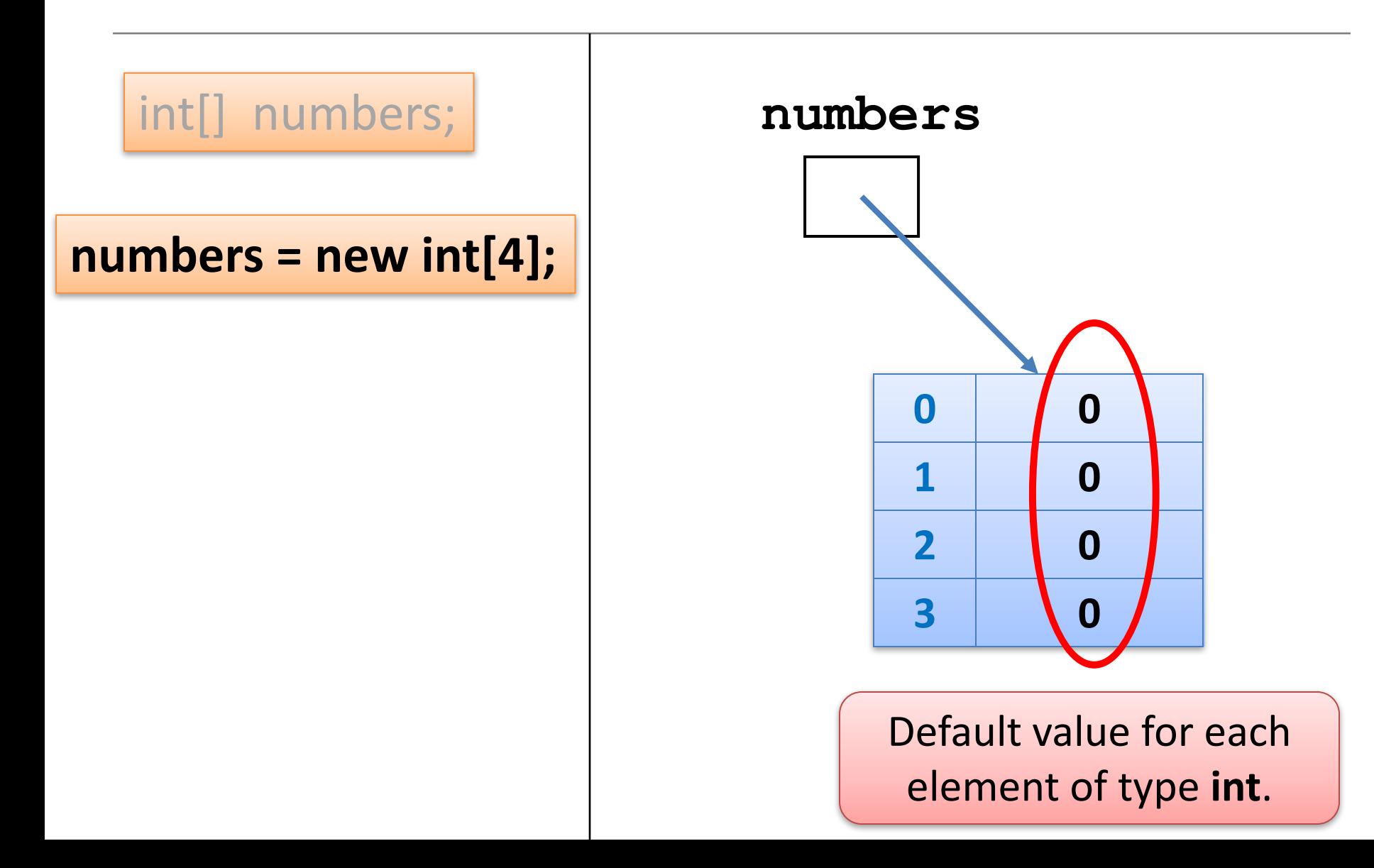

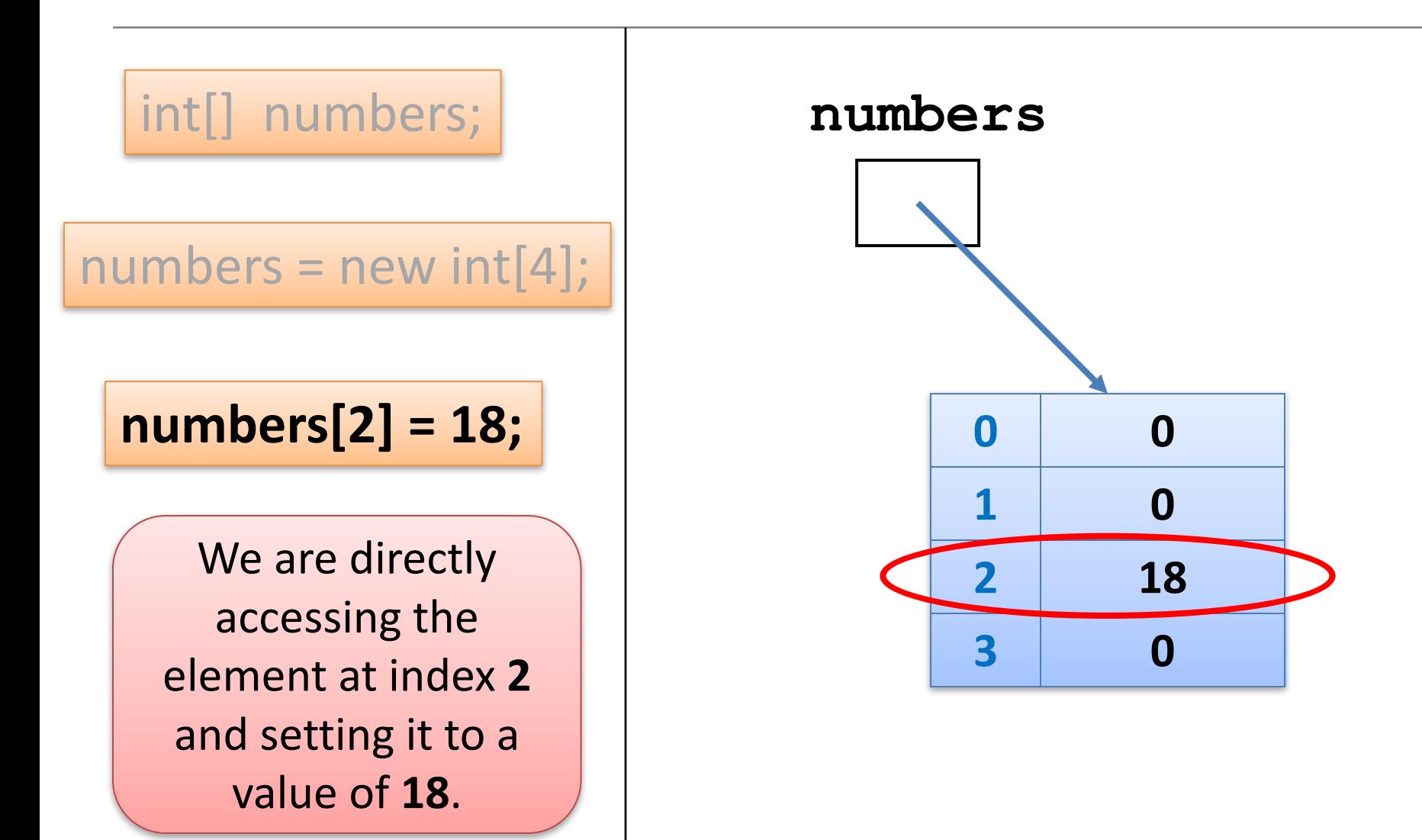

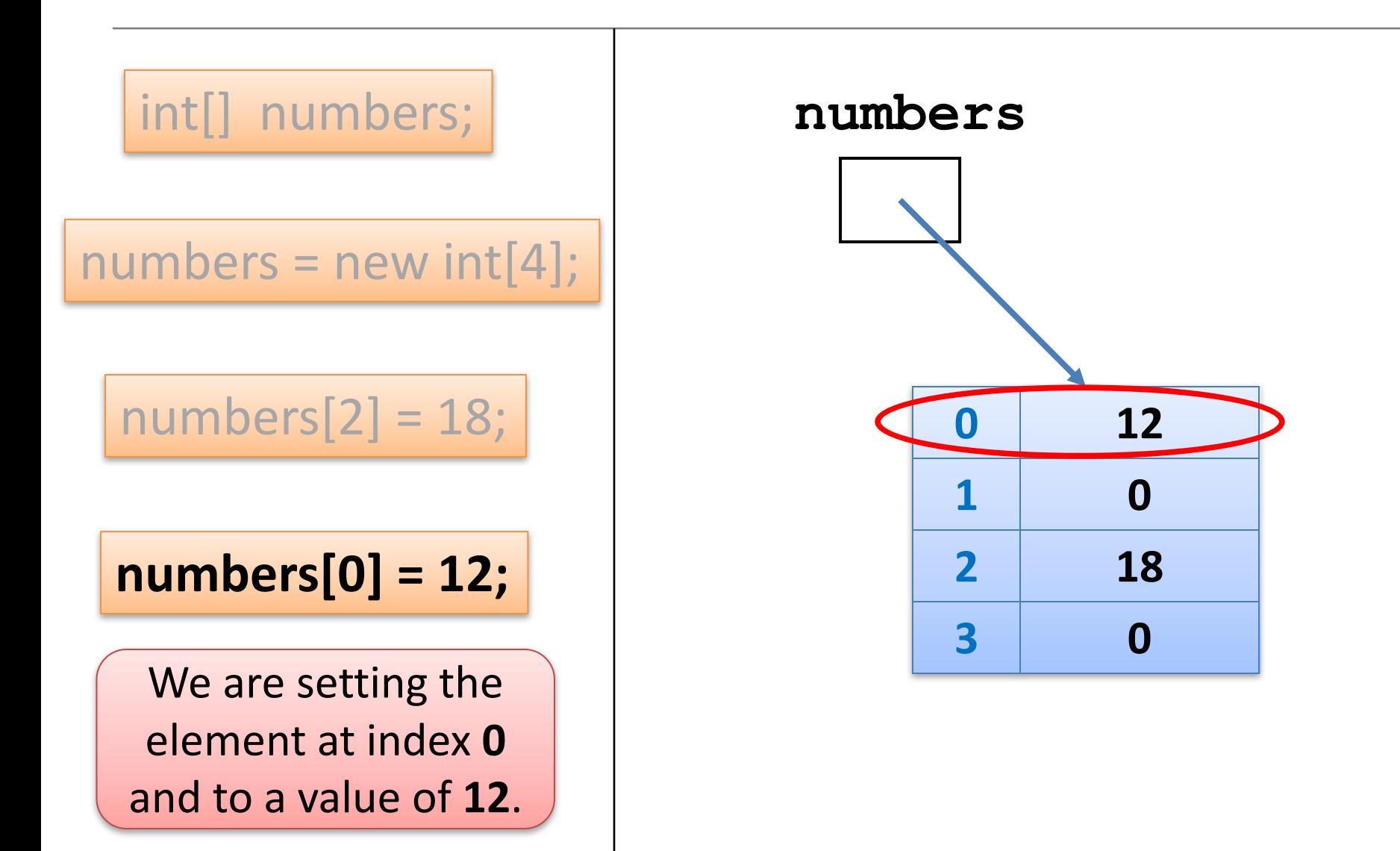

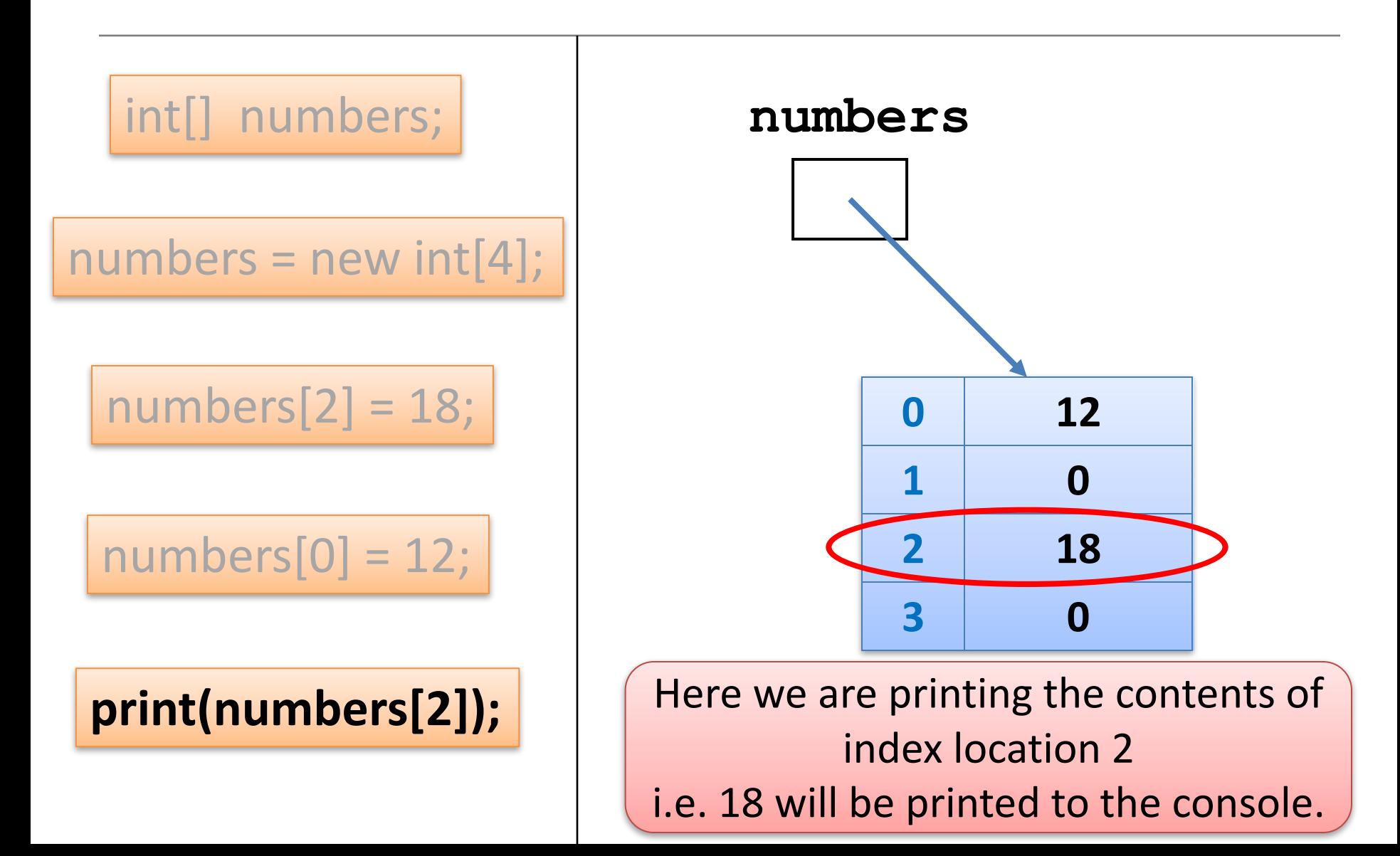

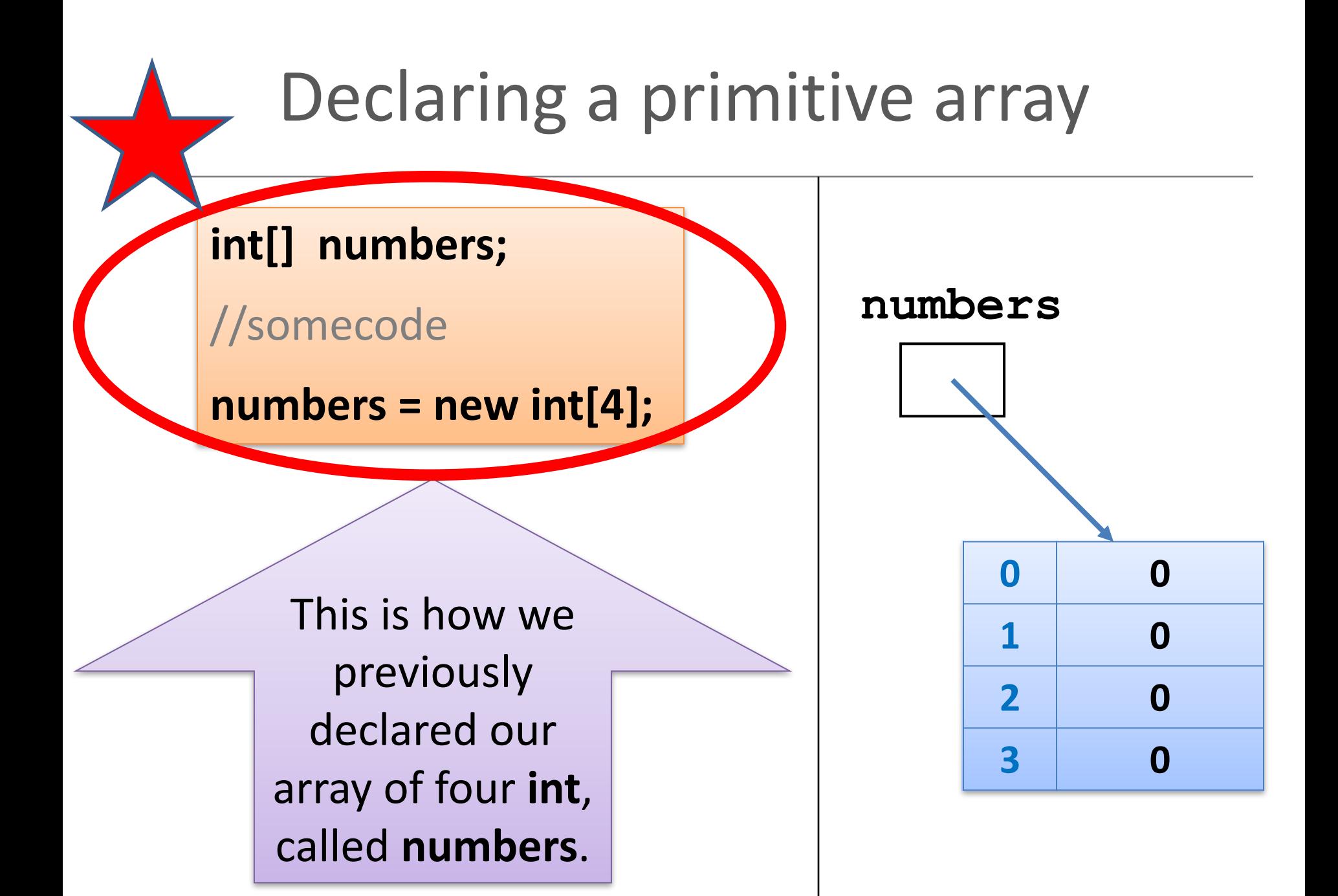

## Declaring a primitive array

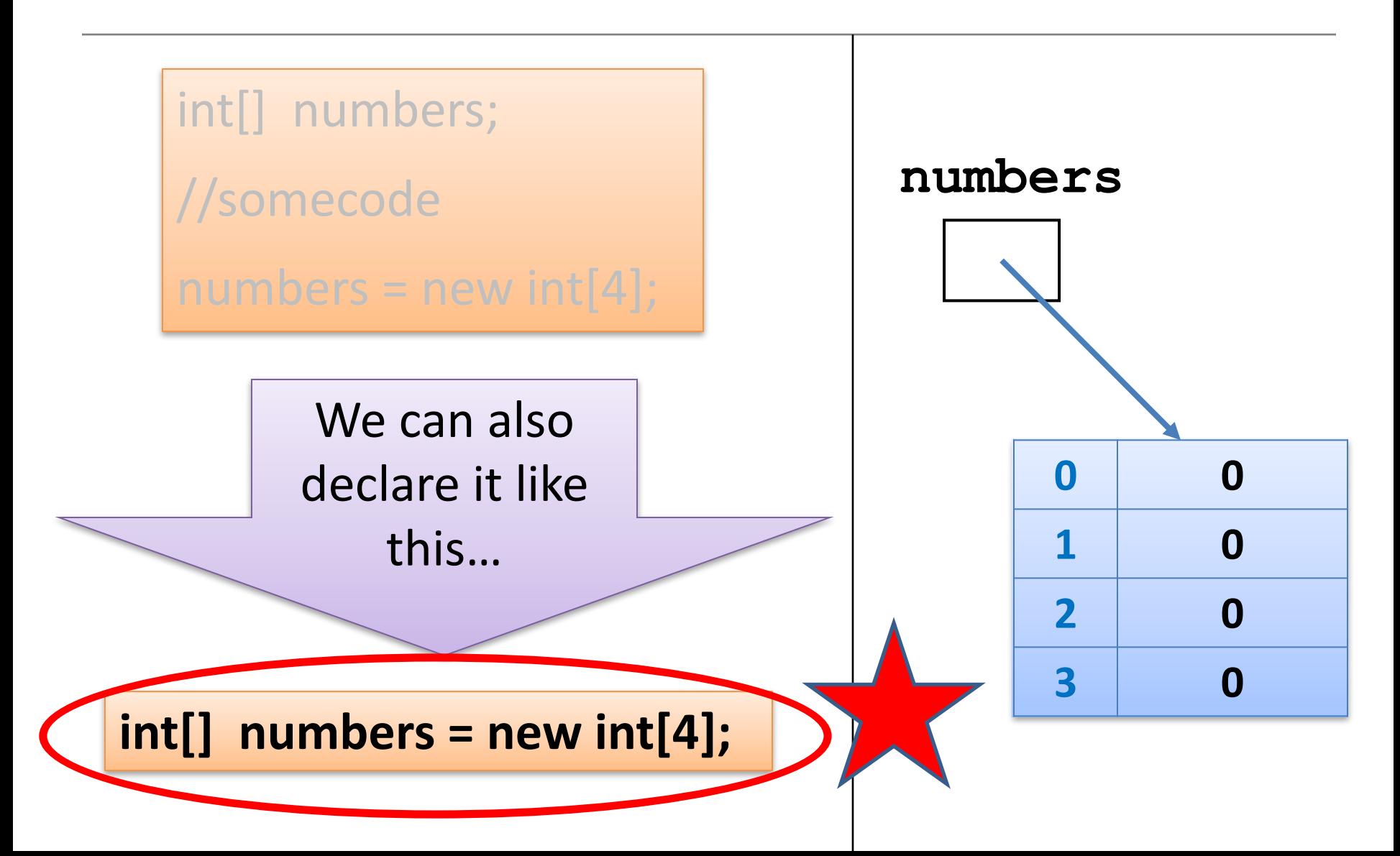

#### An array can store ANY TYPE of data.

**Primitive** Types

 $int$  numbers[] = new int[10];

```
byte smallNumbers[] = new byte[4];
```
char characters $[$ ] = new char $[26]$ ;

**Object** Types

String words =  $new String[30]$ ;

 $Spot spots[] = new Spot[20];$ 

## Summary - Arrays

- Arrays are structures that can store many values of the same type
- Rule Never lose input data
	- $-$  Arrays enable us to store the data efficiently

OR

int[] arryName= new int[4];

- We can use loops with arrays
- Arrays can store ANY type
- Declaring arrays

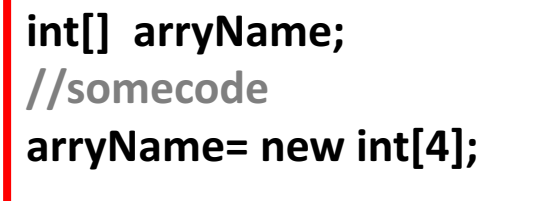

## **Topics** list

• Recap of Arrays

• 5a - Lab Solutions

• Length Property

## **Exercise 1** – what's required?

- Write a program to **declare** and construct an int array (called numbers) of **size 10**.
- **Initialise** the array by putting 20 in each of the elements of the array.
- **Print out** the values to the console (each value should be printed to a new line).

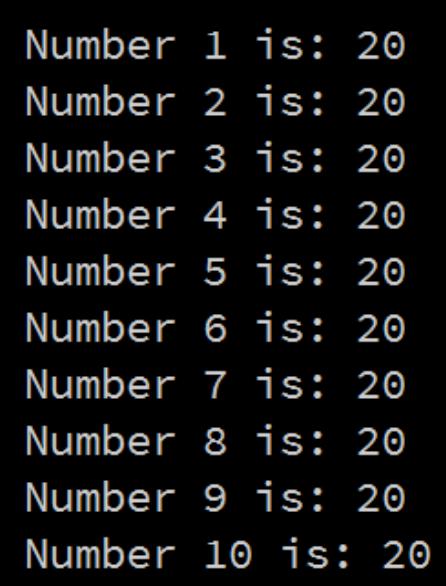

#### Exercise  $1 -$  solution

**int numbers[] = new int[10];** 

```
// initialise each element to 20.
for (int i = 0; i < 10; i ++) {
 numbers[i] = 20;
```
}

} 

```
Number 1 is: 20
Number 2 is: 20
Number 3 is: 20
Number 4 is: 20
Number 5 is: 20
Number 6 is: 20
Number 7 is: 20
Number 8 is: 20
Number 9 is: 20
Number 10 is: 20
```
// now we print each value for (int  $i = 0$ ;  $i < 10$ ;  $i +$ ) { println("Number " + (i+1) + " is: " + **numbers[i]**);

## **Exercise 2** – what's required?

- Write a program to **declare and** construct an int array (called numbers) of size 5.
- **Read in** 5 values and store them in the array.
- **Print out** the values to the console (one line at a time) in the **reverse** order to the order they were entered in. For example, if we entered  $3, 4, 5, 6$  and  $7$ , the output should be:

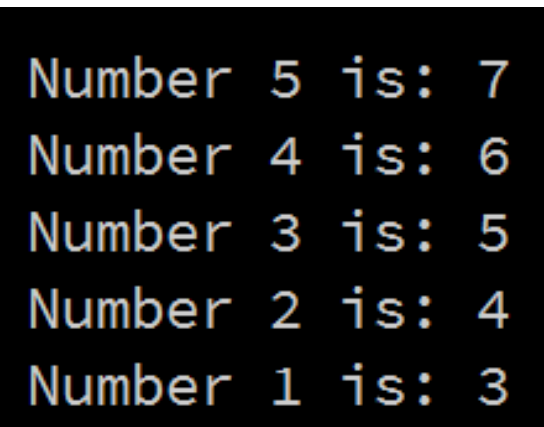

#### Exercise 2 – solution

} 

**import javax.swing.\*;**  Number 5 is: 7 Number 4 is: 6 **int numbers[] = new int[5];**  Number 3 is: 5 //populate the array with user input Number 2 is: 4 for (int i = 0; i < 5; i ++) { Number 1 is: 3 **numbers[i] = Integer.parseInt( JOptionPane.showInputDialog(** "Please enter a number ", "3")); } // print each value in reverse order for (int **i = 4; i >= 0 ; i --**) { println("Number " +  $(i+1)$  + " is: " + numbers $[i]$ );

## **Exercise 3** – what's required?

- **Write a program to declare and construct an int array** (called numbers) with the size determined by the user.
- **Read in** a value for each element in the array and store it.
- Use a for loop to print out **every second value** stored in the array to the console.

For example, if we choose to enter 8 numbers and then enter the following numbers: 5, 6, 7, 8, 9, 10, 11, 12, we should expect our output to be:

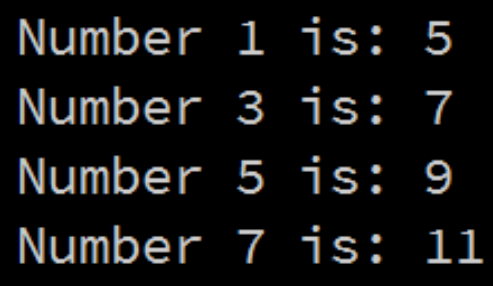

#### Exercise 3 – solution

import javax.swing.\*;

```
int numbers[];
```

```
int numData = Integer.parseInt(
       JOptionPane.showInputDialog("How many values do you wish to 
sum? ", "3"));
//now, use this value to make the array this size.
numbers = new int[numData]; 
for (int i = 0; i < numData ; i +) {
  numbers[i] = Integer.parseInt(
       JOptionPane.showInputDialog("Please enter a number ", "3")); 
} 
// print out every second value 
for (int i = 0; i < numData ; i=1+2) {
   println("Number " + (i+1) + " is: " + numbers[i]);
}
```
Number 1 is: 5

Number 3 is: 7

Number 5 is: 9

Number 7 is: 11

## **Exercise 4** – what's required?

- Write a program to declare and construct an **int array** (called numbers) with the **size determined by the user**.
- **Read in** a value for each element in the array and store it.
- Print out only the **even numbers** stored in the array to the console (hint: use the % operator).

For example, if we choose to enter 6 numbers and then enter the following numbers: 6, 7, 8, 10, 11, 12, we should expect our output to be:

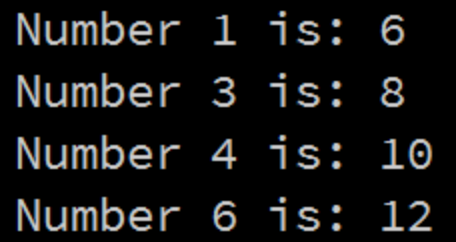

#### Exercise  $4$  – solution

```
import javax.swing.*; 
int numbers[];
int numData = Integer.parseInt(JOptionPane.showInputDialog(
             "How many values do you wish to sum? ", "3"));
//now, use this value to make the array this size.
numbers = new int(numData);for (int i = 0; i < numData ; i +) {
  numbers[i] = Integer.parseInt(JOptionPane.showInputDialog(
             "Please enter a number ", "3")); 
                                                Number 1 is: 6
} 
                                                Number 3 is: 8
// print out only even numbers
                                                Number 4 is: 10
for (int i = 0; i < numData ; i++) {
                                                Number 6 is: 12
    if (numbers[i] % 2 == 0){
        println("Number " + (i+1) + " is: " + numbers[i]);
    }
}
```
## **Topics** list

• Recap of Arrays

• 5a - Lab Solutions

• **Length** Property

## Returning to Exercise 1

#### We:

- declared an int array (called numbers) of **size 10**.
- initialised the array by putting 20 in each of the elements of the array.
- Printed out the values to the console.

Number 1 is: 20 Number 2 is: 20 Number 3 is: 20 Number 4 is: 20 Number 5 is: 20 Number 6 is: 20 Number 7 is: 20 Number 8 is: 20 Number 9 is: 20 Number 10 is: 20

## Exercise  $1$  – solution  $int$  numbers $[]$  = new  $int[10]$ ; // initialise each element to 20. for (int i = 0; i < **10** ; i ++) {  $numbers[i] = 20;$ } // now we print each value for (int i = 0; i < **10** ; i ++) { println("Number " + (i+1) + " is: " + numbers[i]); }

Number 1 is: 20 Number 2 is: 20 Number 3 is: 20 Number 4 is: 20 Number 5 is: 20 Number 6 is: 20 Number 7 is: 20 Number 8 is: 20 Number 9 is: 20 Number 10 is: 20

**Q:** What changes do we have to make to process 15 elements?

**A:** We need to change the code in 3 places!!!

There a better way...

# **length** Property

} 

• We will use the **length** property of an array.  $int$  numbers $[]$  = new  $int[15]$ ;

```
// initialise each element to 20.
for (int i = 0; i < numbers.length ; i ++) {
 numbers[i] = 20;
```
Instead of hard coding the number of elements in the array, we will use **numbers.length** in place of it.

```
// now we print each value
for (int i = 0; i < numbers.length; i ++) {
   println("Number " + (i+1) + " is: " + numbers[i]);
}
```
## length Property

• We will use the **length** property of an array.

 $int$  numbers $[]$  = new  $int[30]$ ;

// now we print each value

} 

```
// initialise each element to 20.
for (int i = 0; i < numbers.length ; i ++) {
 numbers[i] = 20;
```
Then, if we need to change the number of elements, we can simply change it in the declaration and the for loops will still work!

```
for (int i = 0; i < numbers.length; i ++) {
   println("Number " + (i+1) + " is: " + numbers[i]);
}
```
### Questions?

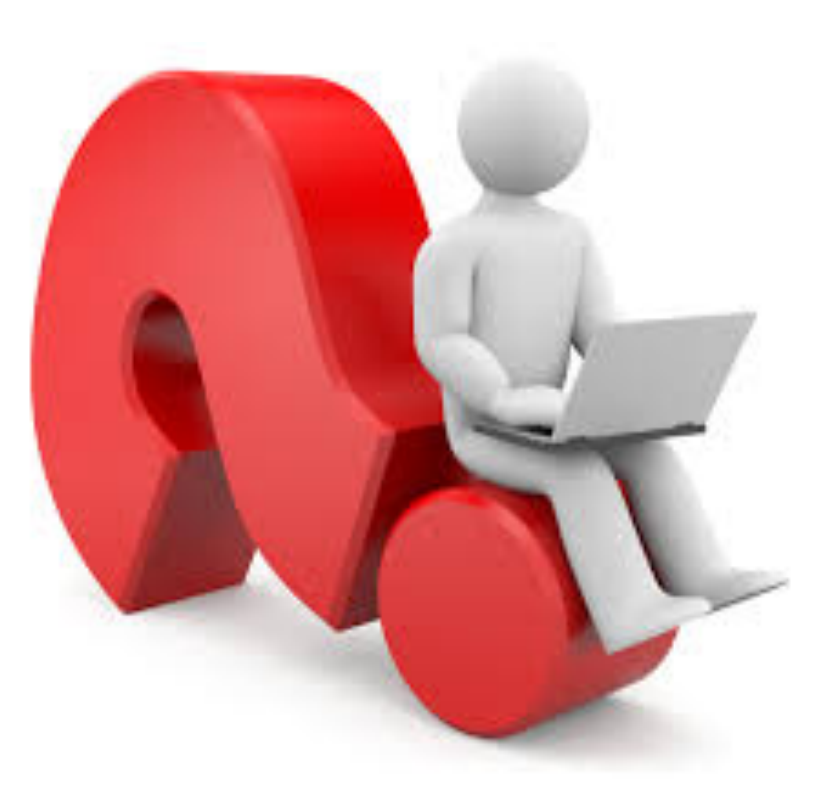